## ManO (MU4IN511) : COURS 3

Mise à Niveau et Ouverture (STL)

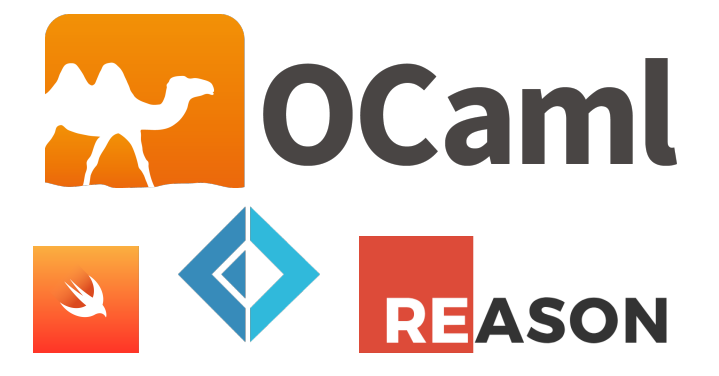

### Emmanuel Chailloux

UPMC - ManO - Mise à niveau et Ouverture (MU4IN511) - STL - année 2022/2023 - 1 / 12

## Représentation des données en OCaml

### Polymorphisme paramétrique: représentation uniforme

- $\blacktriangleright$  1 mot mémoire
	- $\triangleright$  valeurs immédiates (*int, char, constructeurs constants*)
	- **D** autres valeurs : pointeur vers le tas (zone d'allocation dynamique)

 $\blacktriangleright$  == teste l'égalité sur le mot (valeurs immédiate ou pointeur)

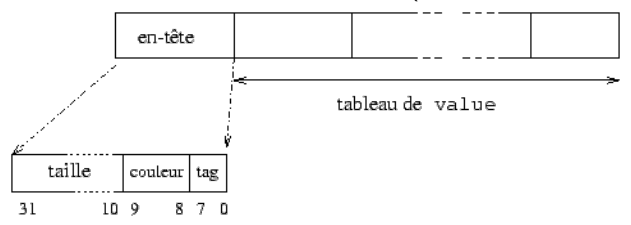

#### UPMC - ManO - Mise à niveau et Ouverture (MU4IN511) - STL - année 2022/2023 - 2 / 12

## GC en Objective Caml

- à générations: 2 générations (ancienne et nouvelle)
	- ▶ Stop&Copy sur la nouvelle (GC mineur)
	- Mark&Sweep incémental sur l'ancienne génération (GC majeur)

### caractéristiques:

- $\triangleright$  Un objet jeune qui survit à 1 GC change de zone.
- **In Conservation des pointeurs de zone ancienne vers zone jeune**
- ▶ Si le Mark&Sweep échoue, alors un GC compactant est déclenché pour la génération ancienne.
- Le module Gc permet de contrôler les paramètres du GC.

# Module Gc (1)

 $\blacktriangleright$  statistiques (type stat :

 $\triangleright$  Gc.stat : unit -> Gc.stat

**D** contrôler les paramètres du tas (type *control*)

 $\triangleright$  Gc.get : unit -> Gc.control+ Gc.set : Gc.control -> unit

 $\blacktriangleright$  forcer le GC :

- ▶ Gc.minor() : unit -> unit
- Gc.major() : unit -> unit
- ▶ Gc.compact() : unit -> unit

# Module Gc (2)

### Statistiques:

```
1 \mid # Gc.stat()::
 \begin{array}{c|c} 2 & . & . & \text{Gc.stat} = \end{array}{Gc.minor_words = 112065.; promoted_words = 0.};4 | major_words = 60074.; minor_collections = 0;
 5 \mid major_collections = 0; heap_words = 126976;
6 heap chunks = 1; live words = 60074;
 7 \mid live blocks = 11226; free words = 66902;
8 free_blocks = 1; largest_free = 66902;
9 | fragments = \theta: compactions = \theta:
10 top_heap_words = 126976; stack_size = 53}
```
et fonction d'affichage : print\_stat : out\_channel -> unit

UPMC - ManO - Mise à niveau et Ouverture (MU4IN511) - STL - année 2022/2023 - 5 / 12

# Module Gc (3)

```
1 \mid # Gc.stat()::
 2 \mid -: Gc.stat =
 3 \mid \{Gc.minor_words = 680793.; promoted_words = 7360.;
 4 major words = 117587.; minor collections = 2;
 5 \mid major_collections = 4: heap_words = 126976:
 6 heap_chunks = 1; live_words = 106362;<br>7 live blocks = 23795: free words = 206
      live\_blocks = 23795; free_words = 20614;
8 \mid free_blocks = 1; largest_free = 20614;
9 | fragments = \theta: compactions = 2:
10 top_heap_words = 126976; stack_size = 53}
11 # Gc.major();;
12 \mid - : unit = ()
13 \mid # Gc.stat() ::
14 \cdot : Gc.stat =
15 {Gc.minor_words = 702675.: promoted_words = 7360.:
16 | major_words = 118290.: minor_collections = 2;
17 major collections = 5; heap words = 126976;
18 heap_chunks = 1; live_words = 106671;
19 live_blocks = 23880; free_words = 20305;
20 | free_blocks = 18; largest_free = 19911;
21 | fragments = 0: compactions = 2:
22 top_heap_words = 126976; stack_size = 53}
```
# Module Gc (4)

### Contrôle:

```
1 # let c = 6c.get() ;;
2 val c : Gc.control =
3 \left| \right. {Gc.minor_heap_size = 262144;
4 \parallel major_heap_increment = 126976;
5 \mid space_overhead = 80;
6 verbose = 0;
7 \mid max_overhead = 500;
8 stack_limit = 1048576;
9 \mid allocation_policy = 0}
```
#### UPMC - ManO - Mise à niveau et Ouverture (MU4IN511) - STL - année 2022/2023 - 7 / 12

# Module Gc (5)

Par exemple, le champ verbose peut prendre des valeurs de 0 à 127 activant 7 indicateurs différents.

```
1 # c.Gc.verbose <- 127 ;;
2 \cdot : unit = ()3 # Gc.set c ;;
4 \vert \cdot \rangle : unit = ()
5 # Gc.compact () ;;
```
### affichage:

- 1 | Heap compaction requested
- 2 <>Sweeping 9223372036854775807 words
- 3 Starting **new** major GC cycle
- 4 Marking 9223372036854775807 words
- $5 \mid$  Subphase = 10
- 6 Sweeping 9223372036854775807 words
- 7 Compacting heap...

8 **done**.

Les différentes phases du GC sont indiquées ainsi que le nombre d'objets traités.

UPMC - ManO - Mise à niveau et Ouverture (MU4IN511) - STL - année 2022/2023 - 8 / 12

Mesure de taille de valeurs OCaml (1)

 $\triangleright$  calcul sur les valeurs vivantes entre 2 Gc encadrant un calcul (si calcul pur)

 $\triangleright$  exploration d'une valeur en tenant compte du partage fonction de test : intervalle

```
let \text{rec} i a \text{h} =
\begin{array}{|c|c|c|c|c|}\n2 & \text{if} & a > b & \text{then} & \n\end{array}3 else a :: (i (a+1) b);;
```
UPMC - ManO - Mise à niveau et Ouverture (MU4IN511) - STL - année 2022/2023 - 9 / 12

Mesure de taille de valeurs OCaml (2)

calcul sur les objets vivants :

```
1 let mesure f x =\begin{array}{c|c} 2 & \text{Gc.compact ()}; \\ 3 & \text{let s1 = Gc.st.} \end{array}let s1 = 6c.setat() in4 let u = f x in
5 Gc.compact();
6 let s2= Gc.stat() in
7 | (u, s1, s2);
8
9 let _,b,c = mesure (i 1) 1000;;
```
## Mesure de taille de valeurs OCaml (3)

résultats :

```
1 # let _,b,c = mesure (i 1) 1000;;
 \begin{array}{c|c} 2 & \text{val b : Gc.start} = \\ 3 & \text{Gc.minor_words} \end{array}{GC.minor_words = 1048056.: promoted_words = 169833.:}4 major_words = 330159.; minor_collections = 19; major_collections = 18;
 5 heap_words = 491520; heap_chunks = 1; live_words = 269812;
 6 live_blocks = 66474; free_words = 221708; free_blocks = 1;<br>7 largest free = 221708; fragments = 0; compactions = 9;
        largest free = 221708; fragments = 0; compactions = 9;
 8 \mid top_heap_words = 491520; stack_size = 73}
9 val c : Gc.stat =
10 \sqrt{6c.minor_words = 1051079}; promoted_words = 172856.;
11 major_words = 333182.; minor_collections = 21; major_collections = 20;
12 | heap_words = 491520; heap_chunks = 1; live_words = 272835;
13 live_blocks = 67478; free_words = 218685; free_blocks = 1;
14 | largest_free = 218685; fragments = 0; compactions = 10;
15 top_heap_words = 491520; stack_size = 75}
16 # c.promoted_words -. b.promoted_words;;
17 \, - \, : \, float = 3023.
18 \mid # c.live words - b.live words::
19 - : int = 3023
```
#### UPMC - ManO - Mise à niveau et Ouverture (MU4IN511) - STL - année 2022/2023 - 11 / 12

## Mesure de taille de valeurs OCaml (4)

créer ou utiliser une fonction d'exploration : bibliothèque Obj

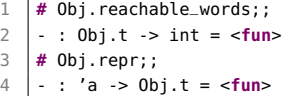

```
1 \quad \frac{1}{4} let mesure? f x =
2 \quad \text{let } u = f \times \text{ in}<br>3 \quad u, 0 \text{ bi} \text{ .} \text{ reachab}3 u,Obj.reachable_words (Obj.repr u) ;;<br>4 val mesure2 : ('a \rightarrow 'b) \rightarrow 'a \rightarrow 'b * in4 val mesure2 : ('a -> 'b) -> 'a -> 'b * int = <fun>
5
       6 # let _,r=mesure2 (i 1) 1000;;
7 val r : int = 3000
```
#### UPMC - ManO - Mise à niveau et Ouverture (MU4IN511) - STL - année 2022/2023 - 12 / 12